## Nazwa<br>kwalifikacji:

Numer zadania: **01**

Kod arkusza: **M.46-01-01\_zo**

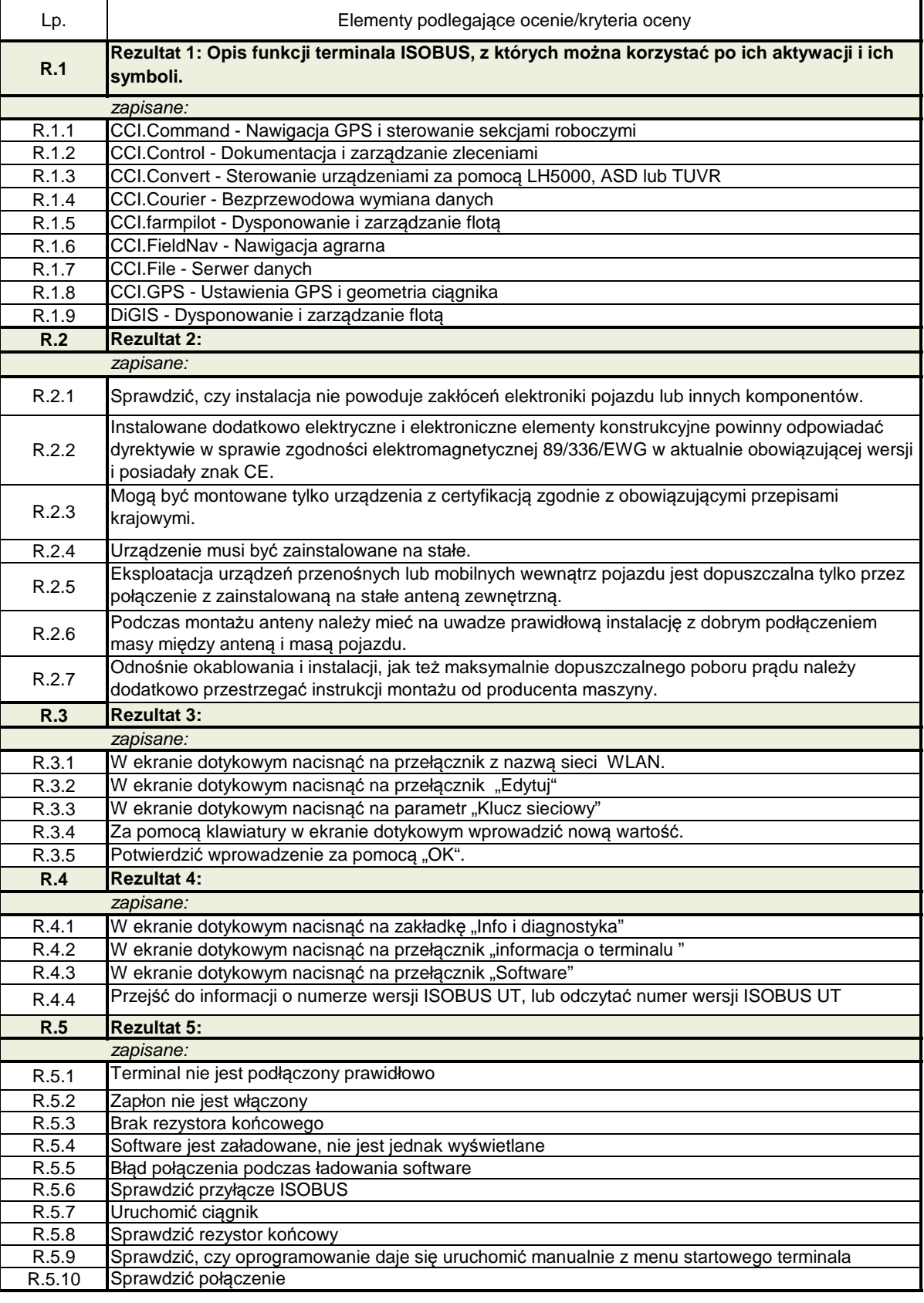

Eksploatacja systemów mechatronicznych w rolnictwie

Oznaczenie kwalifikacji: **M.46**